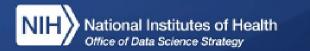

## Workshop Recommendations

National Institutes of Health (NIH), Office of the Director (OD), Office of Data Science Strategy (ODSS) July 2023

> FHIR® is the registered trademark of Health Level Seven International (HL7). Use of the FHIR trademark does not constitute an HL7 endorsement of this workshop.

#### Overview

Intended audience:

• Instructors involved with the design and implementation of FHIR for research-related training.

Learning objectives:

- 1. Identify existing FHIR for research capacity-building resources
- 2. Understand the process for re-using existing resources for future capacitybuilding activities
- 3. Apply recommendations and best practices from past NIH workshops to future workshops

### Topics

- 1. Existing capacity-building resources
- 2. Working with the FHIR for Research documentation website
- 3. Recommendations for live workshops
  - Compute environment
  - Synthetic data
  - Other recommendations

### **Existing Resources**

1. FHIR for Research documentation website

- Website: <u>https://purl.org/fhir-for-research/web</u>
- GitHub: <u>https://purl.org/fhir-for-research/github</u>
- 2. Webinars
  - Introduction to FHIR for Research: <u>https://purl.org/fhir-for-research/webinars/intro</u>
  - FHIR Bulk Data Introduction: <u>https://purl.org/fhir-for-research/webinars/bulk-data</u>
- 3. Hands-on workshops
  - FHIR Bulk Data: <u>https://purl.org/fhir-for-research/workshops/bulk-data</u>
  - SMART on FHIR: <u>https://purl.org/fhir-for-research/workshops/smart-on-fhir</u>

More on FHIR API programming: https://datascience.nih.gov/fhirinitiatives/researchers-training

Note: purl.org is a service provided by the Internet Archive for persistent URLs that can be updated if the actual URL changes. This is helpful to avoid dead links in webinar videos.

#### Overview

- Website (<u>https://purl.org/fhir-for-research/web</u>) is generated from source code (<u>https://purl.org/fhir-for-research/github</u>) using Quarto (<u>https://quarto.org</u>)
  - Quarto is a tool for generating static documentation websites that include R or Python code
  - It's made by Posit (the company that makes RStudio)
    Narrative content is written in Markdown

#### Structure

- Written documentation is broken up into self-contained "modules"
- Modules are organized into sections:

1. Overview

- 1. FHIR for Research
- 2. SMART on FHIR
- 3. Data Modeling in FHIR
- 2. Working with FHIR Data
  - 1. Tabular Analysis
  - 2. REDCap
  - 3. FHIR Bulk Data
- 3. Advanced Topics
  - 1. Synthetic Data & FHIR Testing Servers
  - 2. Other Topics

### Live Walk-Through

- <u>https://purl.org/fhir-for-research/web</u>
- <u>https://purl.org/fhir-for-research/github</u>

### Setup

Install dependencies (R, Python, RStudio, Quarto)
 Clone <u>https://purl.org/fhir-for-research/github</u>
 Open as a project in RStudio (or another editor)

<u>Detailed setup instructions are found at</u> <u>https://purl.org/fhir- for-research/web/setup</u>

### Editing

- Narrative content can be edited as plain text Markdown, or using the WYSIWYG "Visual" mode in RStudio
  - More on Markdown: <u>https://quarto.org/docs/authoring/markdown-basics.html</u>
- Preview locally in a web browser via "Render" in RStudio, or running quarto preview from the command line
- Publish publicly via <u>GitHub Pages</u>
  - More: <u>https://quarto.org/docs/publishing/github-pages.html</u>

### Contributing

- <u>Customization via "forking" (https://docs.github.com/en/get-started/quickstart/fork-a-repo)</u>
- You can contribute ("upstream") your changes from your fork to the NIH/ODSS-managed open source GitHub repository
  - Submit a pull request: <u>https://docs.github.com/articles/using-pull-requests</u>
  - NIH/ODSS will review to intergrate into the main repository

### Introduction

- Workshops are a useful approach to help attendees quickly climb the learning curve for a technical topic
  - Include a combination of lecture and hands-on participation
  - Pair with written documentation that participants can refer to later

### Workshop Design

- Consider a brief pre-survey or lightweight capability assessment
- <u>https://purl.org/fhir-for-research/workshop-recommendations</u> has more information Tailor technical prerequisites to the anticipated audience
  - For example, our SMART on FHIR workshop requires basic HTML and JavaScript experience for hands-on participation
- Use the pre-survey to verify audience technical skills Provide learning objectives
  - <u>https://tips.uark.edu/using-blooms-taxonomy</u> is helpful

#### Structure

- Provide an "on ramp" introducing the topic at the beginning so less technical participants can still get value from the beginning
  - In general, order content from least to most technical Consider a mini-webinar introduction
  - Verbally identify the "drop points" where people who are not interested in the technical content can safely leave
- Provide a walk-through to introduce hands-on participation
  - Provide sample code/template that participants can run themselves
  - Consider having the presenter fill in the sample code/template live, or give participants time to work themselves and ask questions
- Keep the total length under 3 hours
  - Consider 1-2 hours of content, and an optional "lab" hour if there is substantial hands- on content to allow participants to work independently and ask questions
  - Include 5 minute breaks every hour

### Running a Workshop

- Plan for "preflight" if technical setup is necessary
  - Strategize to reduce setup as much as possible (e.g., use cloud Jupyter environment rather than requiring participants to run it locally more on this below)
- Include at least one TA to help with technical issues and questions during the workshop
  - For virtual workshops, use breakout rooms if participants need 1:1 help

#### **Promotion & Registration**

- Require registration to attend
  - Allows for monitoring and adjustment of outreach strategy if the desired mix of people don't initially sign up
- Start registration at least 2 weeks ahead of the event
- Include learning objectives and prerequisites in registration promotional materials
  - Consider the Introduction to FHIR for Reserach webinar as a prerequisite if your <u>potential audience doesn't have prior FHIR</u> <u>experience (https://purl.org/fhir-for- research/webinars/intro)</u>
  - Identify any technical skills are required for some/all of the workshop

### **Recording & Accessibility**

- Use Zoom local recording (or similar) to record screen and audio Share recording with subtitles for accessibility
  - Modern transcription applications like <u>MacWhisper</u> can generate subtitles that are quite accurate, requiring fairly minimal manual editing
  - Subtitles can be in a .srt "sidecar" file this is a plain text file that can be easily edited by hand
- Provide slides and other materials on a single webpage at the time of the event e.g., <a href="https://purl.org/fhir-for-research/workshops/bulk-data">https://purl.org/fhir-for-research/workshops/bulk-data</a>
  - Consider "upstreaming" any materials to the main open source GitHub repository
- Use URLs in slides that can be updated later if the destination URL changes (e.g. from <u>https://purl.org</u>) to avoid broken links in video recordings

## **Environment & Data**

#### Environment & Data /

### Compute

- If possible, provide a cloud compute environment with dependencies preinstalled
  - This will save on setup time and avoid participants getting stuck on technical issues during the workshop
- Run on your own server:
  - Python/Jupyter: <u>https://tljh.jupyter.org</u> for up to 100 users R/RStudio Server:

https://posit.co/download/rstudio-server/

- No server required:
  - Free, some additional complexity: <u>https://mybinder.org</u>
  - \$15/month, more reliable: <u>https://posit.cloud/plans/instructor?option=instructor</u>

#### Environment & Data /

### **Running a Server**

- Typically memory is the main constraint, which scales linearly with the number of simultaneous users
  - Our FHIR Bulk Data workshop using JupyterHub (via TLJH) required around 600MB/user minimum
  - Run your code ahead of time to estimate memory needs
- CPU usage will likely be low unless your workshop includes a lot of CPUconstrained code (e.g., training machine learning models)
- TLJH: <u>https://tljh.jupyter.org/en/latest/howto/admin/resource-estimation.html</u>
- NIH-funded researchers may take advantage of the STRIDES Initiative for cloud computing. For more information, visit https://datascience.nih.gov/strides

#### Environment & Data /

#### **Synthetic Data**

- Using synthetic data avoids privacy issues with patient data
- <u>https://synthea.mitre.org</u> provides synthetic data in FHIR format
- <u>https://purl.org/fhir-for-research/synthea</u> provides more information on customizing Synthea for your specific use case

# Environment & Data / FHIR Test Server

Workshops that use the FHIR API will need a test server

- Options for this:
  - <u>https://sandbox.logicahealth.org</u>: free test server with both open and authenticated endpoints, as well as SMART on FHIR and CDS Hooks support
    - Allows you to bring your own data
  - <u>https://launch.smarthealthit.org</u> for SMART on FHIR testing
  - <u>https://bulk-data.smarthealthit.org</u> for FHIR Bulk Data testing
  - <u>https://hapifhir.io</u> if you want to run your own FHIR server
    - Or use their public sandbox: <u>http://hapi.fhir.org</u>

# Wrap-up

### Wrap-up

- <u>Materials from this webinar:</u> <u>https://purl.org/fhir-for-</u> <u>research/workshop-recommendations</u>
- ODSS FHIR for Research website: <u>https://datascience.nih.gov/fhir-</u> <u>initiatives/researchers- training</u>